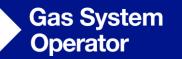

## Forecasting Contracted Capacity

Update NTSCMF 2 October 2018

nationalgrid

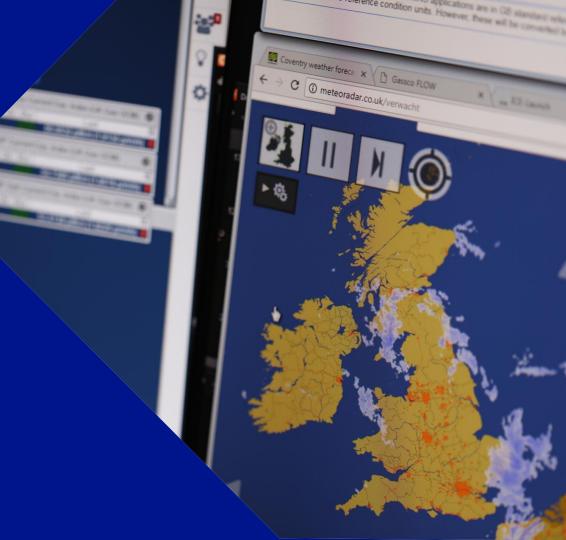

## **Forecasting Contracted Capacity**

- The proposed Reference Price Models for the calculation of Transmission Services capacity charges require a capacity input.
- In UNC0621/A/C/D/E/F/H/J/K/L Obligated Capacity is used in each Reference Price Model during the 2 or 3-year transition period, after which National Grid is required to produce Forecasted Contracted Capacity. UNC0621B uses Obligated indefinitely.
- The CWD models require a total annual forecast capacity value for each Entry and Exit point.
- PS model requires total annual aggregate values for Entry and Exit points.
- In 2017, an initial discussion paper was produced by NTSCMF/Sub group on Forecasted Contracted Capacity detailing initial thoughts on this topic, these now need to be developed further in preparation for the use of FCC in the calculation of capacity reserve prices for October 2021.

National Grid | Forecasting Contracted Capacity | 2<sup>nd</sup> October 2018

## Ambition

To develop a **point specific** Entry / Exit Capacity booking forecast, which is **transparent** (in terms of inputs/assumptions) and can be **published** (for noncommercially sensitive information). This will be developed on an iterative basis between 2019 and 2021.

| Dec 2018/Jan 2019 | Initial data for forecast(s) including assumptions to be presented at NTSCMF for challenge & review |
|-------------------|----------------------------------------------------------------------------------------------------|
| Apr/May 2019      | Initial forecast for Gas Year Oct 19-Sep 20 agreed (for testing)                                    |
| May 2021          | Agreed forecast in use for Oct 21 charges                                                           |

## nationalgrid